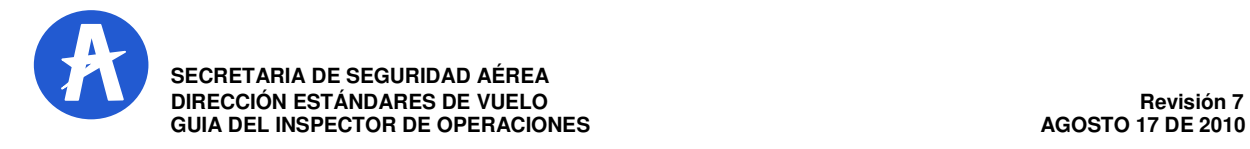

## **4. LISTA DE COMPROBACION DE DOCUMENTACION PARA POI**

## **4.1 INTRODUCCION.**

Existen cuatro tipos diferentes de Listas de Comprobación de Documentación para POI:

- a) Lista de Comprobación de Documentación para POI – Empresas Certificadas (o en etapa de Certificación) Regulares y No Regulares.
- b) Lista de Comprobación de Documentación para POI – Centros de Instrucción
- c) Lista de Comprobación de Documentación para POI – Empresas de Fumigación.
- d) Lista de Comprobación de Documentación para POI – Despachos Y Empresas de Despacho.

## **4.2 OBJETIVOS.**

El objetivo principal por el cual han sido diseñadas las listas de comprobación de documentación, ha sido el ayudar a cada POI, depen# diendo del área que esta a su cargo, en la estandarización de procedimientos, manejo y posterior proceso de vigilancia que cada empresa debe llevar; además del debido proceso de archivo que la UAEAC debe mantener en este caso por intermedio de sus Inspectores del área de Operaciones del Nivel Central y Regional del Grupo de Inspección de Operaciones.

Se espera que el seguimiento de estas Listas de Comprobación facilite el desempeño de cada Inspector del área de Operaciones del Nivel Central y Regional del Grupo de Inspec# ción de Operaciones.

## **4.3 PROCEDIMIENTOS.**

a) Divida Un A-Z o carpeta de acuerdo al orden indicado en el Formato de Lista de Comprobación de documentación respectiva.

- b) Anote inicialmente el nombre de la empresa a la cual ha sido asignado como POI
- c) Escriba su nombre y el del inspector asignado como su auxiliar (si aplicable): AOI
- d) Una copia de esta lista deberá estar iniciando cada A-Z de cada operador, para servir como índice general para el respectivo POI o cualquier otro funcionario que quisiera conocer al respecto.
- NOTA: A continuación el Inspector encontrará la ruta de enlace para encontrar los formatos:
	- 1. Informacion\_institucional en bog7.
	- 2. 2. Sistema NTC GP 1000.
	- 3. Manual de Calidad.
	- 4. MISIONALES.
	- 5. GSVC.
	- 6.  $GSVC-2.1$
	- 7. DOCUMENTOS DE OPERACIÓN.
	- 8. GSVC-2.1-4 Carta de proceso.
	- 9. Listado maestro de documentos.

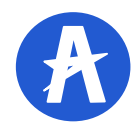

**SECRETARIA DE SEGURIDAD AÉREA DIRECCIÓN ESTÁNDARES DE VUELO Revisión 7** 

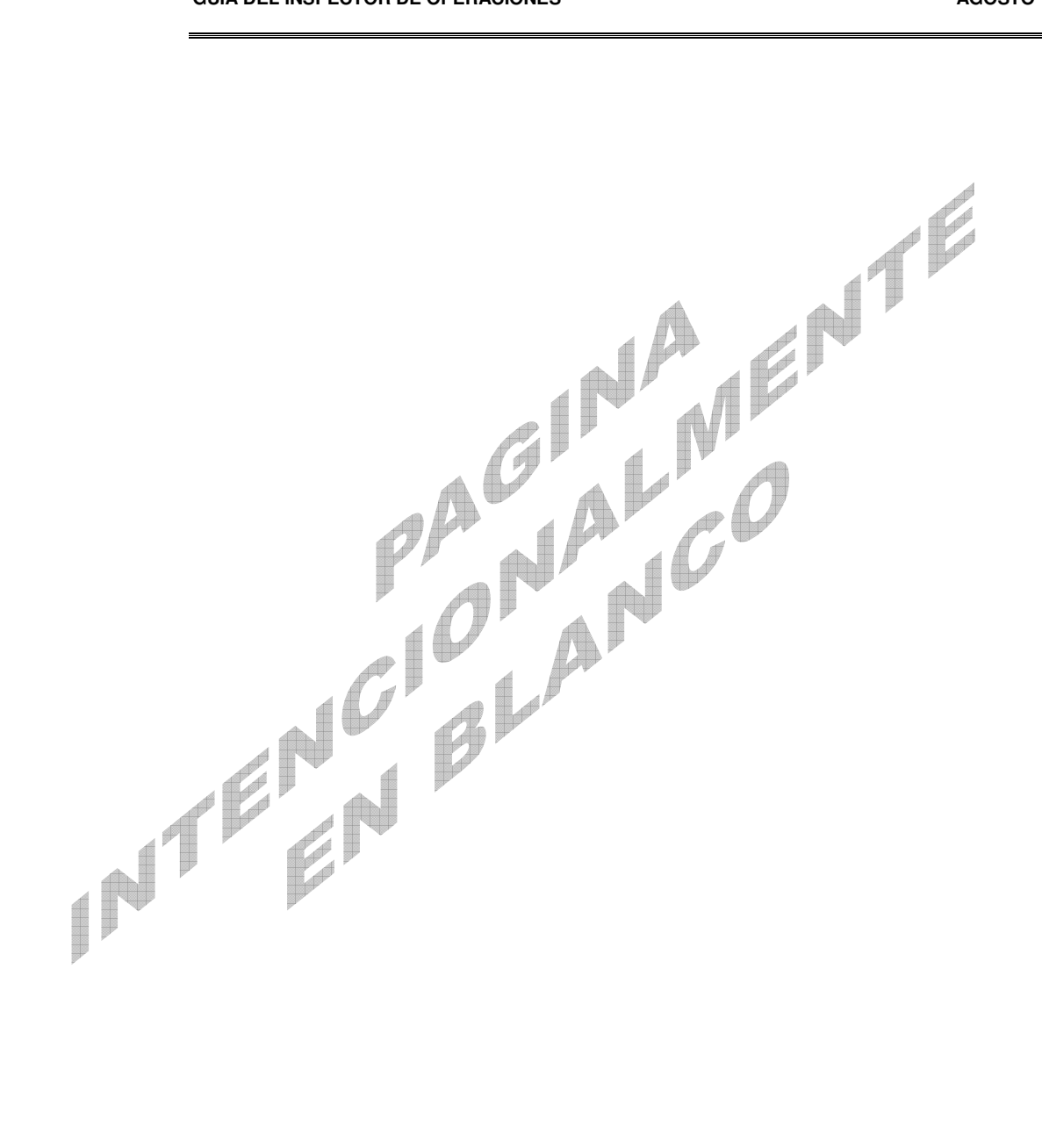